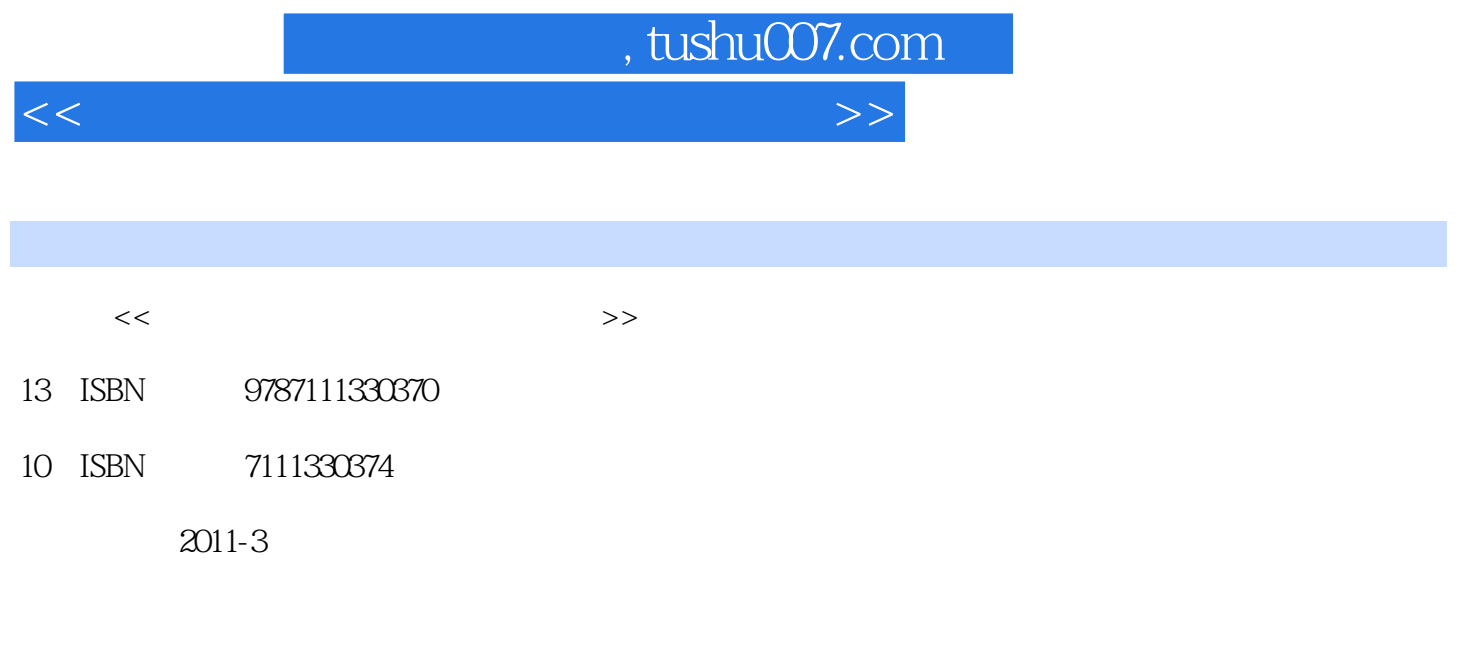

页数:149

PDF

更多资源请访问:http://www.tushu007.com

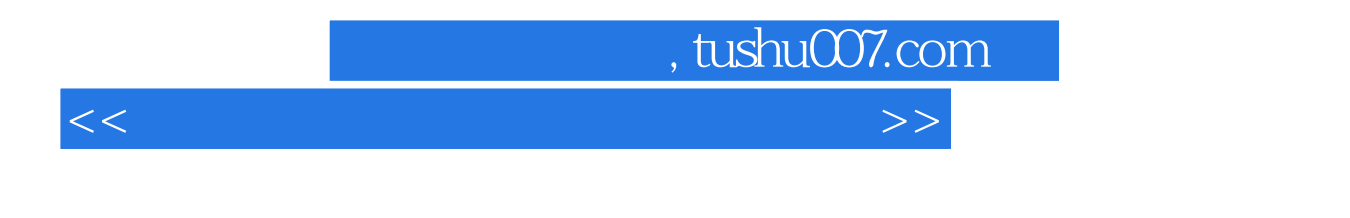

 $V$ irtools  $MP3$ 

## $,$  tushu007.com

<<产品设计中交互效果图表现技法>>

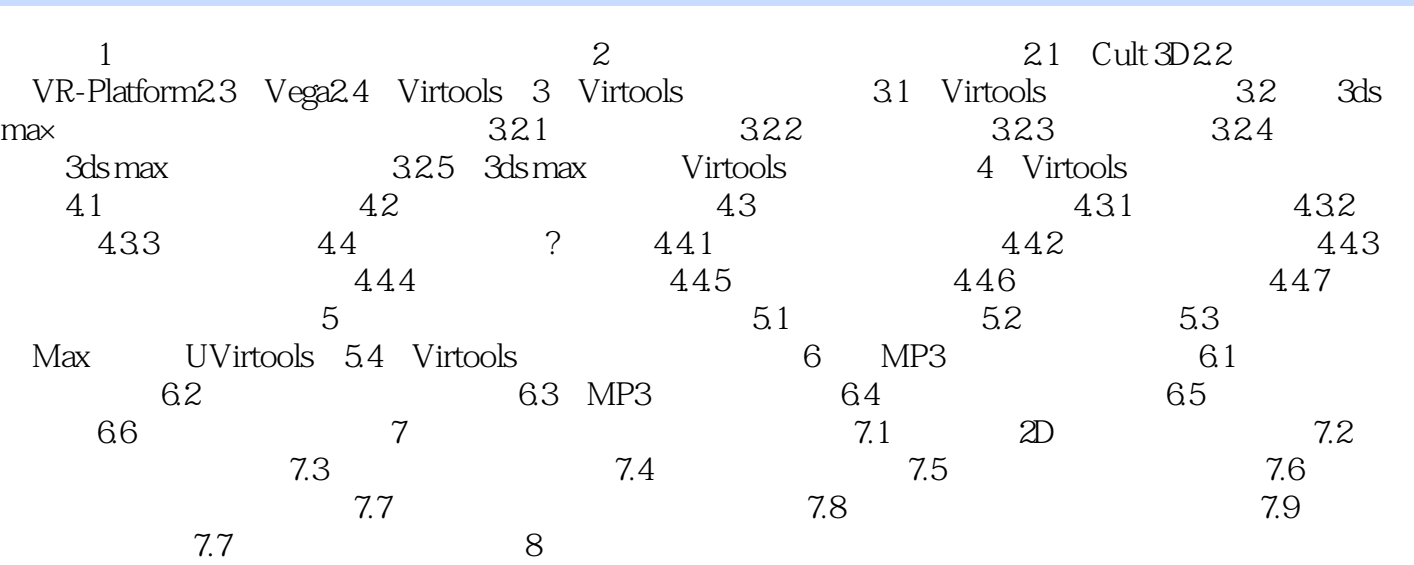

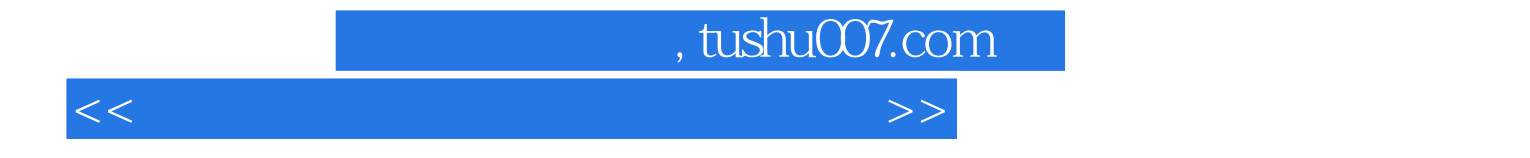

本站所提供下载的PDF图书仅提供预览和简介,请支持正版图书。

更多资源请访问:http://www.tushu007.com